## SAP ABAP table T5GPBSH\_DIS {Academic disciplines}

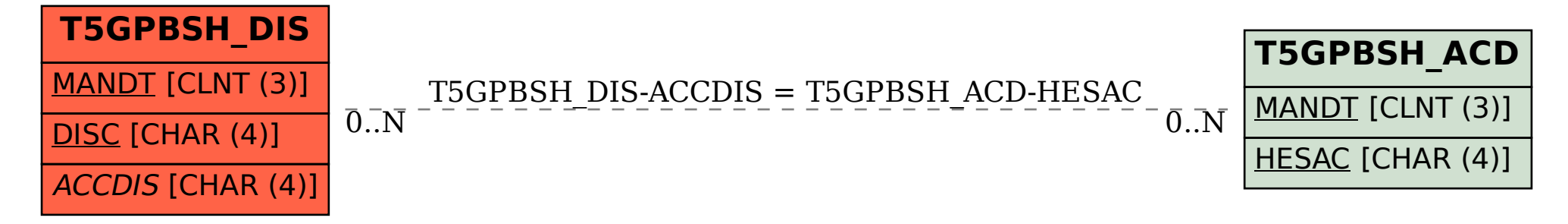